## **¿Cómo publicar tu OBRA para NFTsART en ARTEINFORMADO?**

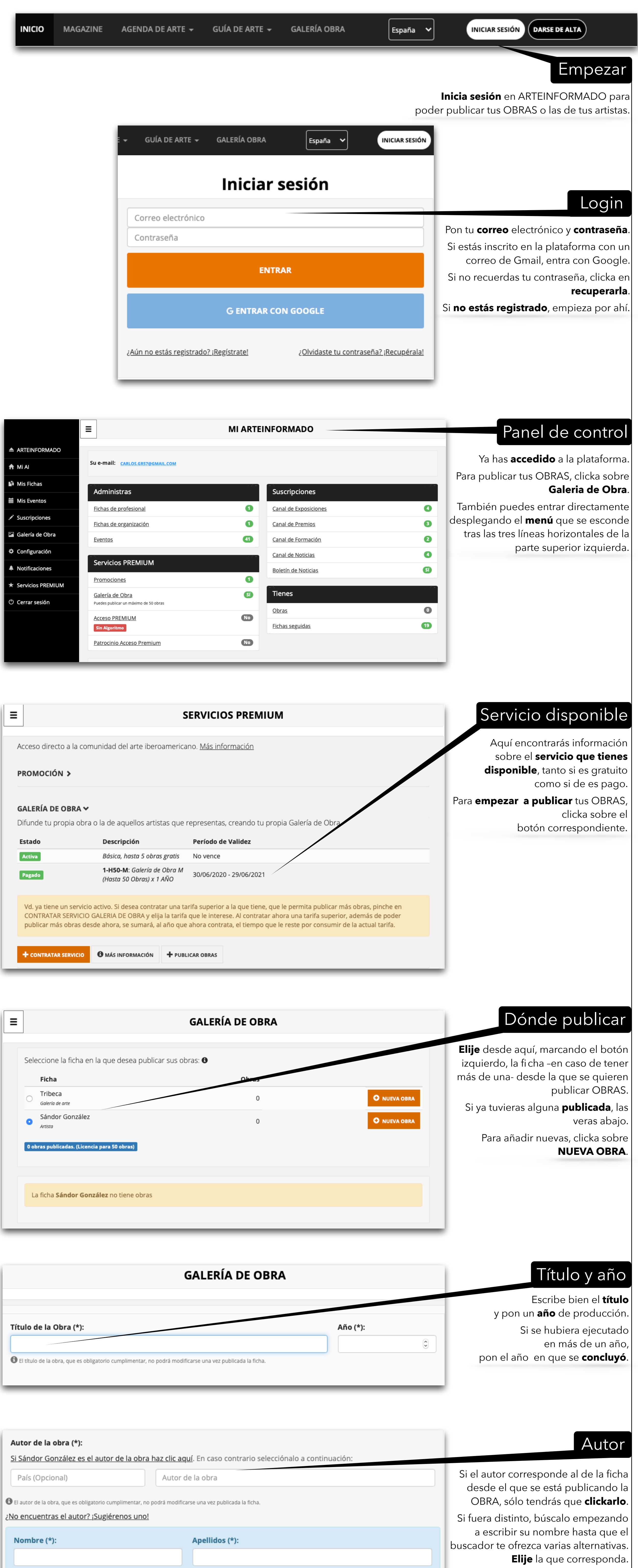

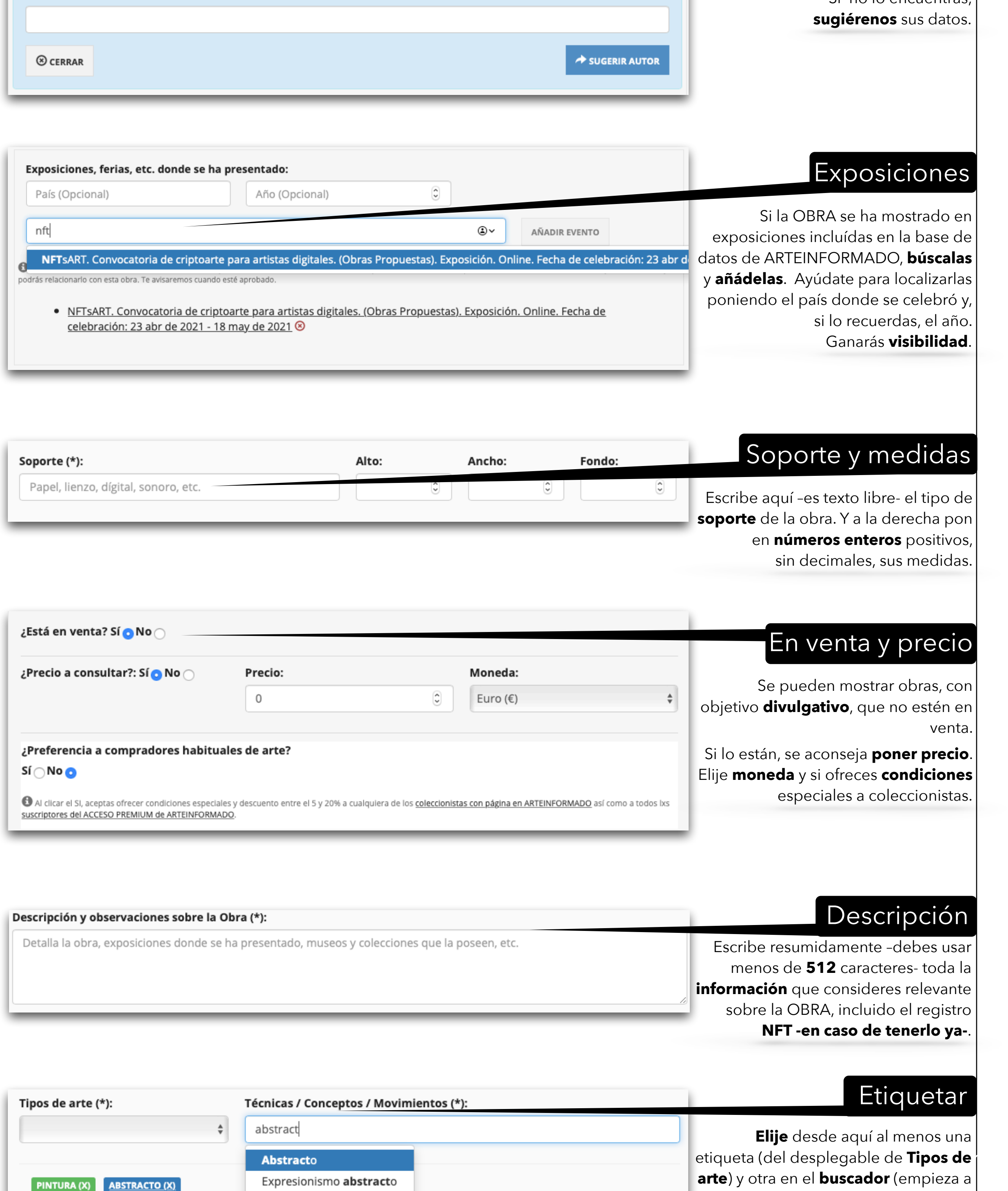

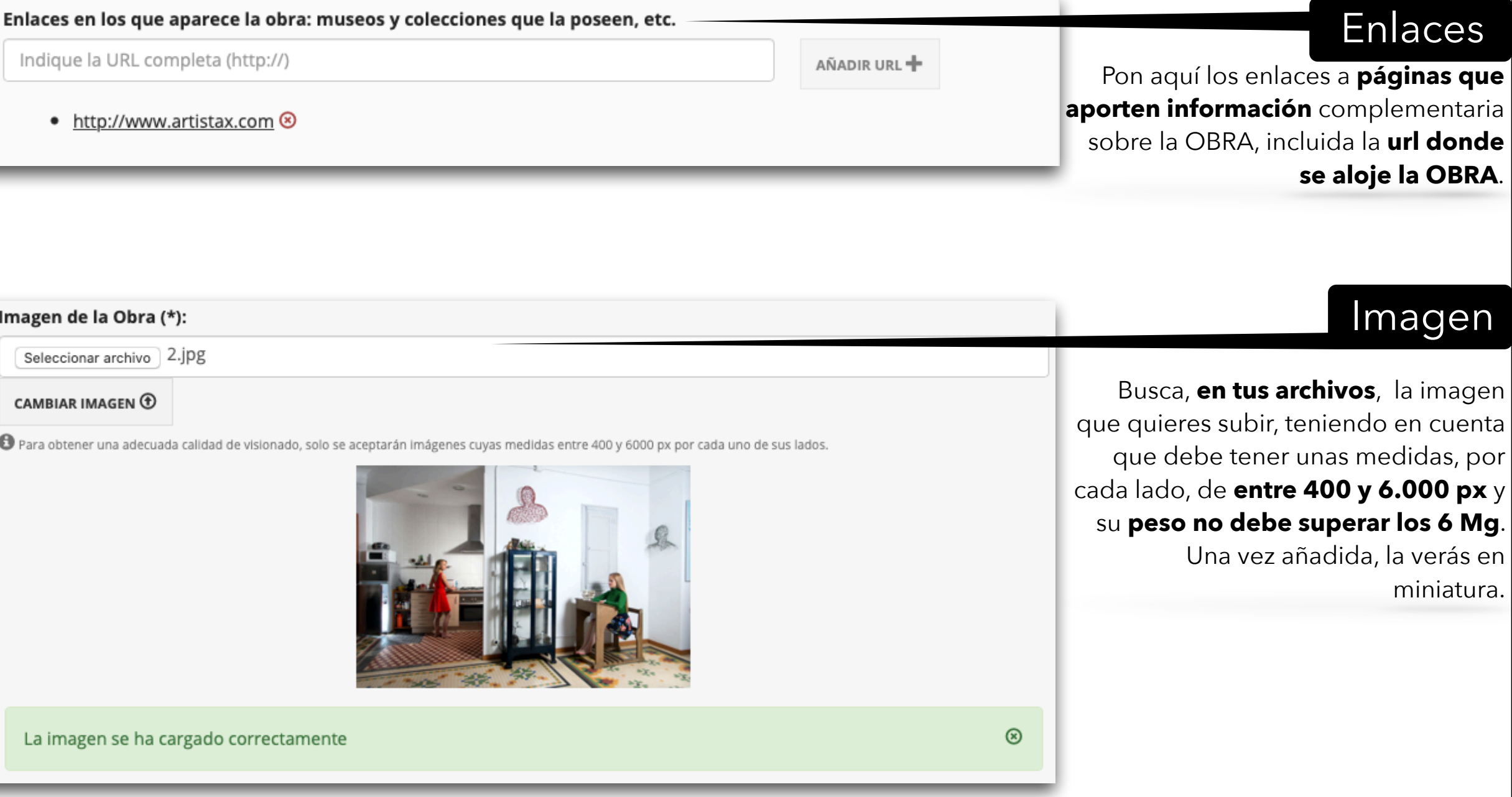

Ilusionismo abstracto

Simportante etiquetar correctamente la obra, la hará más visible en las búsquedas que realicen los usuarios.

 $\triangle$  volver

Si conoces el país de nacimiento y/o residencia, ponlo, para **facilitar** la búsqueda.

Si no lo encuentras,

**URL del Sitio Web:** 

Ciudad de Nacimiento (\*):

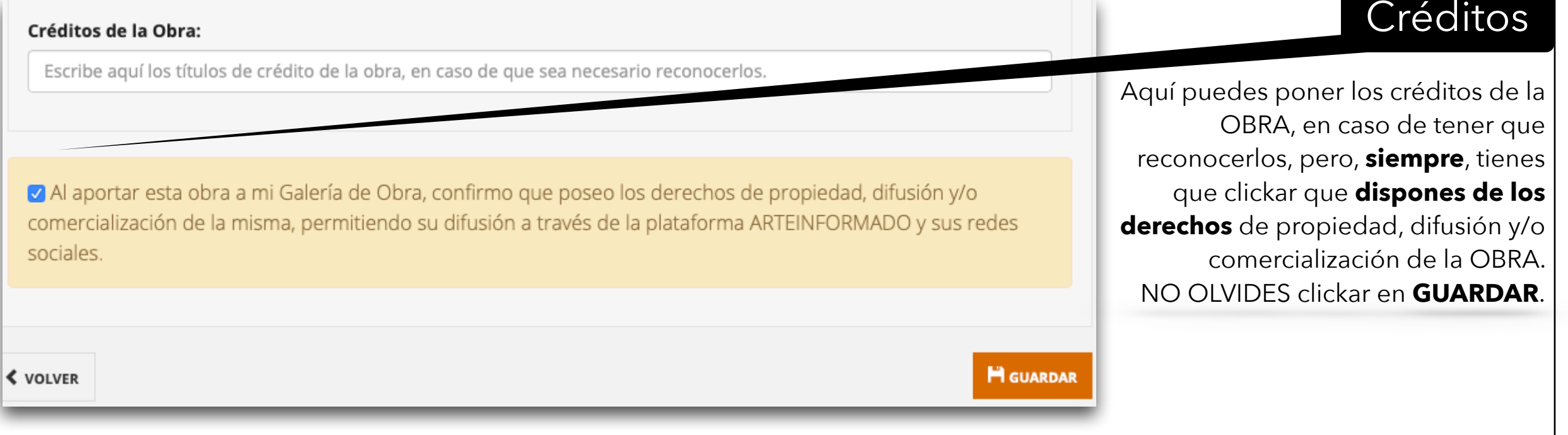

escribir la etiqueta) de Técnicas/

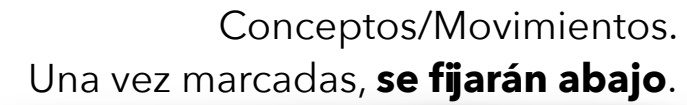

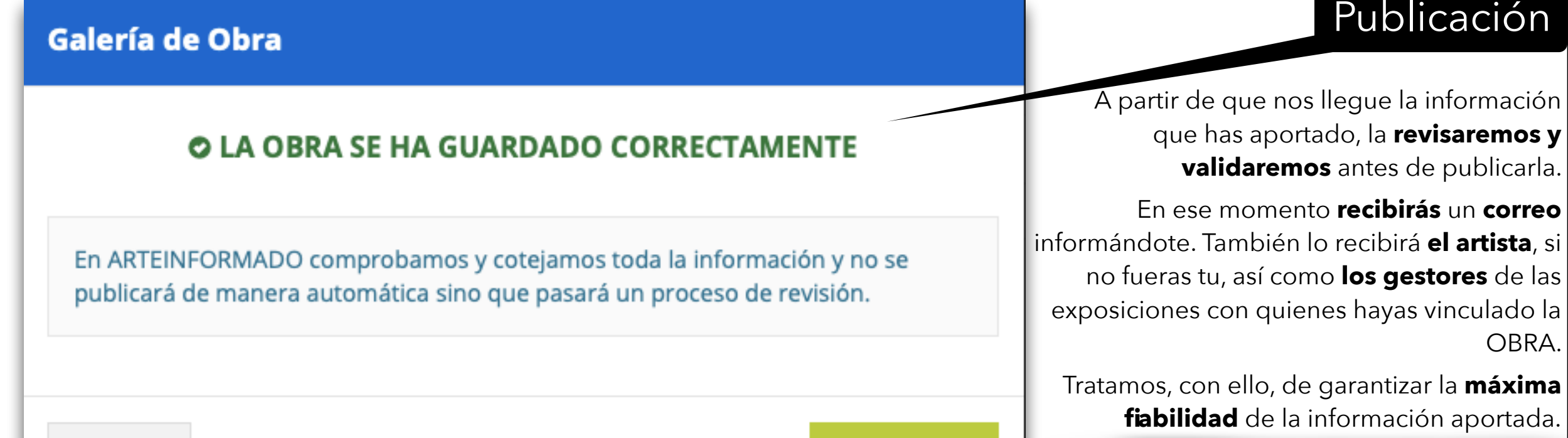

 $+$  NUEVA OBRA